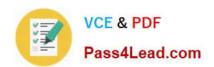

# JK0-019<sup>Q&As</sup>

CompTIA Network+ Certification Exam

## Pass CompTIA JK0-019 Exam with 100% Guarantee

Free Download Real Questions & Answers PDF and VCE file from:

https://www.pass4lead.com/JK0-019.html

100% Passing Guarantee 100% Money Back Assurance

Following Questions and Answers are all new published by CompTIA
Official Exam Center

- Instant Download After Purchase
- 100% Money Back Guarantee
- 365 Days Free Update
- 800,000+ Satisfied Customers

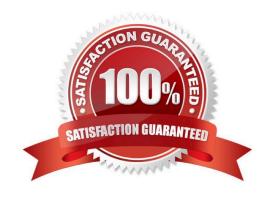

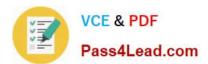

#### **QUESTION 1**

Drag and drop each networking tool to the MOST appropriate descriptor. Each tool may only be used once.

Select and Place:

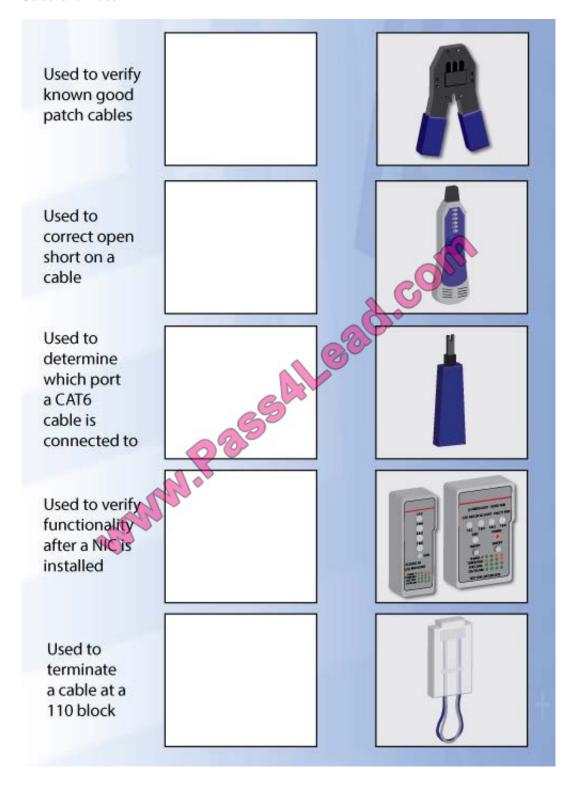

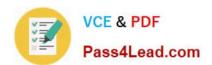

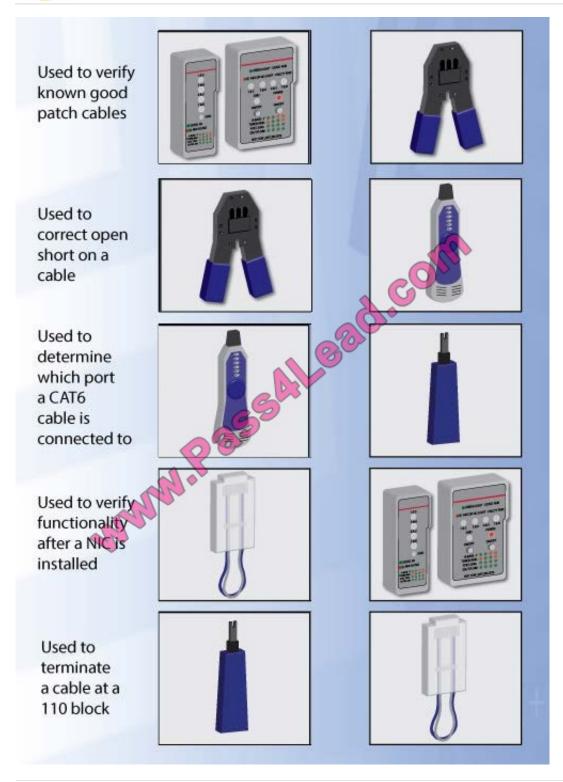

### **QUESTION 2**

Drag and drop the following maximum speeds to their corresponding wireless standards. Tokens can be used more than once.

Select and Place:

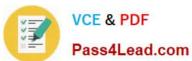

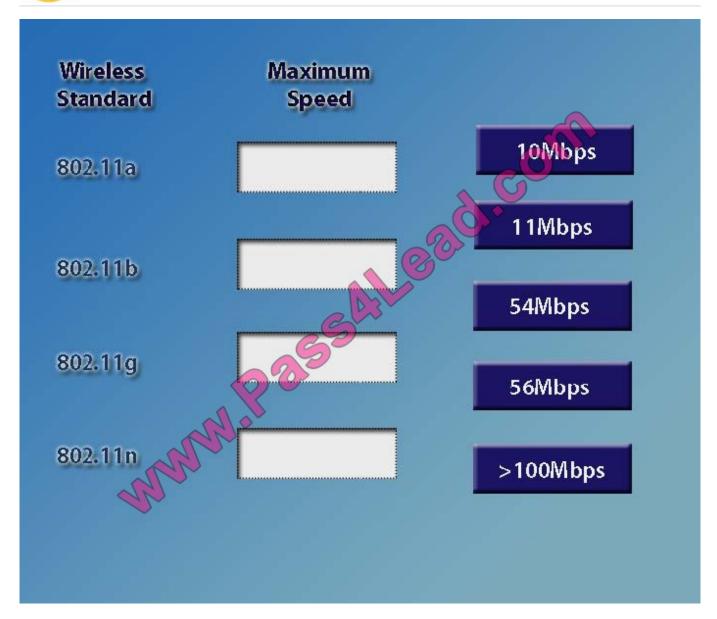

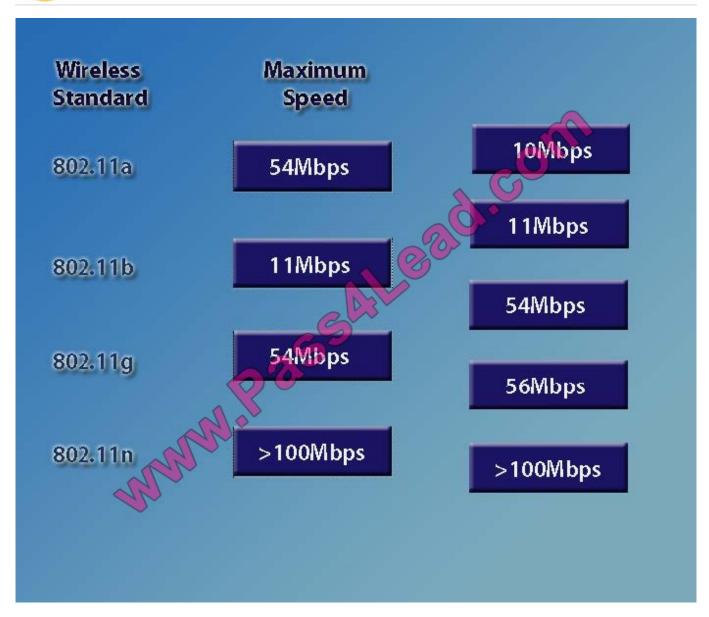

#### **QUESTION 3**

You have been tasked with testing a CAT5 cable. A summary of the test results can be found on the screen.

- Step 1: Select the tool that was used to create the cable test results.
- Step 2: Interpret the best results and select the options that explains the results.

Step 2: Interpret the best results and select the options that explains the results.

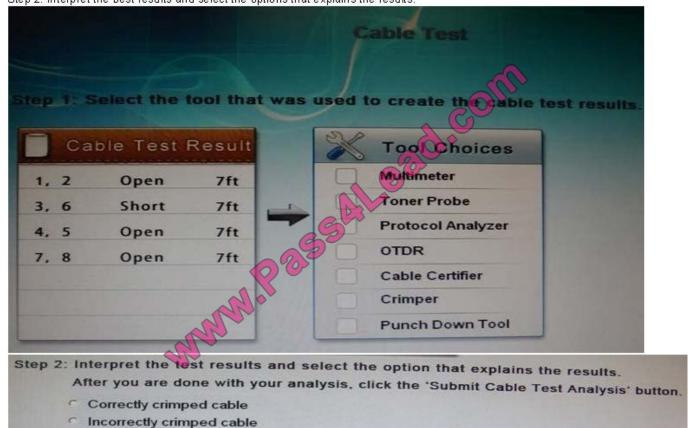

Correct Answer: Cable certifier

#### **QUESTION 4**

A customer\\'s email server is not sending emails. Arrange the troubleshooting steps in the order the technician should perform them:

Select and Place:

| 1 | Implement the solution                                       |
|---|--------------------------------------------------------------|
|   |                                                              |
| 2 | Verify full system functionality                             |
|   |                                                              |
| 3 | Establish a theory of probable cause                         |
|   |                                                              |
| 4 | Determine if any recent changes have been made to the server |
|   | have been made to the server                                 |
| 5 | Document findings, actions,                                  |
|   | and outcomes                                                 |
| 6 | Establish a plan of action to resolve the problem            |
|   | to resolve the problem                                       |
| - | Test the theory to determine cause                           |
|   | lest the theory to determine cause                           |
| 0 | Implement proventative measures                              |
| 8 | Implement preventative measures                              |

| Determine if any recent changes have been made to the server | Implement the solution                                       |
|--------------------------------------------------------------|--------------------------------------------------------------|
| 2 Establish a theory of probable cause                       | Verify full system functionality                             |
| 3 Test the theory to determine cause                         | Establish a theory of probable cause                         |
| Establish a plan of action to resolve the problem            | Determine if any recent changes have been made to the server |
| 5 Implement the solution                                     | Document findings, actions, and outcomes                     |
| 6 Verify full system functionality                           | Establish a plan of action to resolve the problem            |
| 7 Implement preventative measures                            | Test the theory to determine cause                           |
| Document findings, actions, and outcomes                     | Implement preventative measures                              |

### **QUESTION 5**

Drag and drop the fiber cable connection types to the appropriate image.

Select and Place:

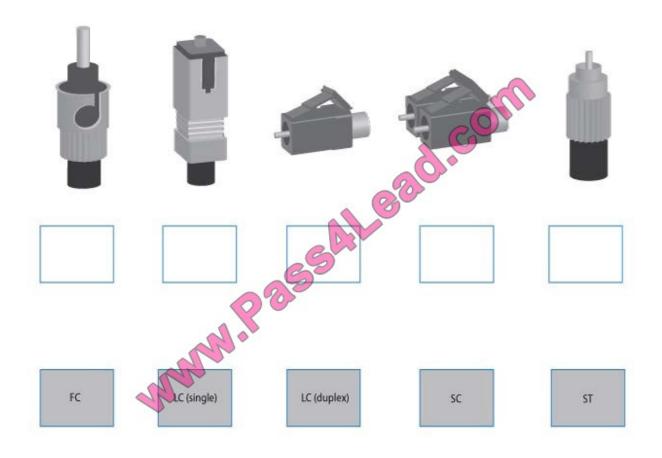

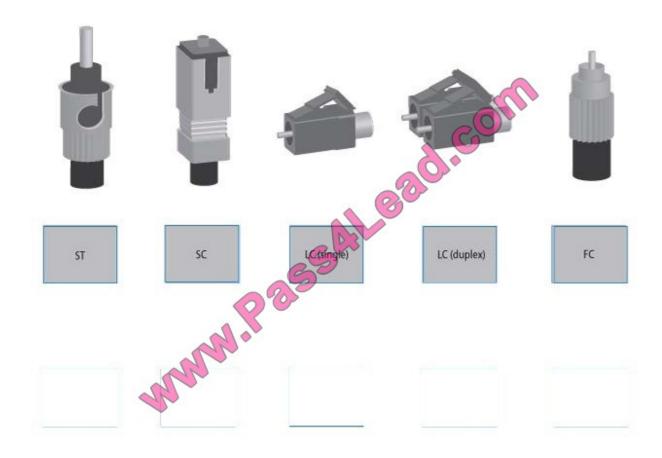

Latest JK0-019 Dumps

JK0-019 Study Guide

JK0-019 Exam Questions

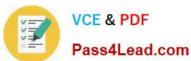

To Read the Whole Q&As, please purchase the Complete Version from Our website.

## Try our product!

100% Guaranteed Success

100% Money Back Guarantee

365 Days Free Update

**Instant Download After Purchase** 

24x7 Customer Support

Average 99.9% Success Rate

More than 800,000 Satisfied Customers Worldwide

Multi-Platform capabilities - Windows, Mac, Android, iPhone, iPod, iPad, Kindle

We provide exam PDF and VCE of Cisco, Microsoft, IBM, CompTIA, Oracle and other IT Certifications. You can view Vendor list of All Certification Exams offered:

https://www.pass4lead.com/allproducts

### **Need Help**

Please provide as much detail as possible so we can best assist you. To update a previously submitted ticket:

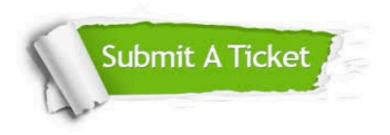

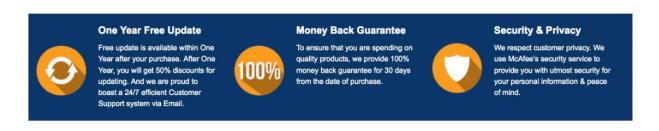

Any charges made through this site will appear as Global Simulators Limited.

All trademarks are the property of their respective owners.

Copyright © pass4lead, All Rights Reserved.